## 7/1/2022 **Exceptions Log NC**

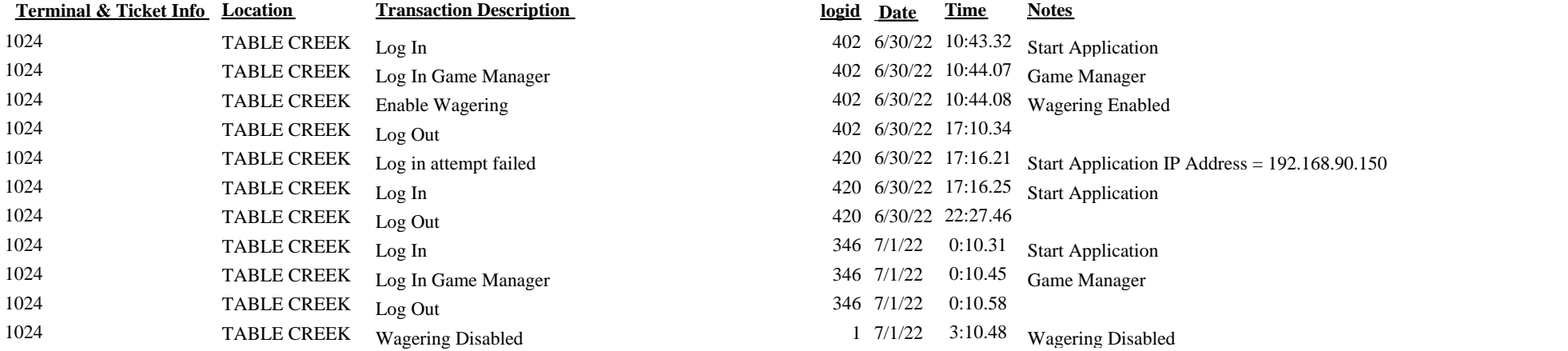

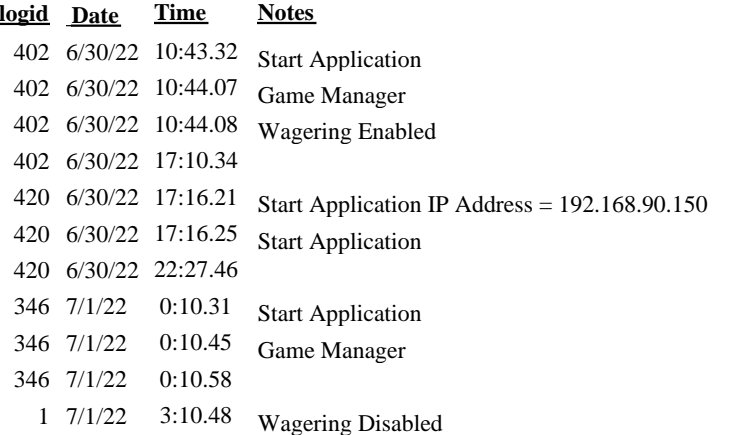